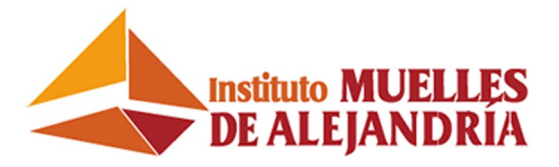

# **Administración de Linux**

El curso es una introducción a la Administración del Sistema Operativo Linux que incluye los principales conceptos, comandos y programas de utilidad. Tiene una duración de 100 horas académicas y está estructurado en dos (2) módulos de 50 horas cada uno. El curso tiene una orientación práctica y consta de numerosos ejercicios para afianzar el aprendizaje.

### **Administración de Linux – Módulo I**

Conceptos de edición de textos y los fundamentos del uso de shells y del uso de sistemas de archivos y ambientes gráficos. Introducción a la administración Linux que incluye los principales conceptos y habilidades requeridas para instalar, configurar y administrar este sistema operativo.

### **Administración de Linux – Módulo Ii**

Profundización de los conocimientos de Administración Linux - Módulo I. Incluye los principales conceptos y habilidades requeridas para instalar, configurar y administrar los servicios de redes más importantes bajo este sistema operativo. Los tópicos incluyen la teoría de operación y la configuración detallada de DNS, LDAP, HTTPS, FTP, SMTP, POP3, IMAP.

Es prerrequisito para cursar este módulo haber aprobado el curso Administración de Linux Módulo I.

### **Audiencia Objetivo:**

Profesionales y técnicos interesados en conocer o profundizar sus conocimientos de Software Libre para trabajar en servidores y redes bajo el sistema operativo Linux.

# **Contenido Administración de Linux - Módulo I**

### [Administración de](http://cursos.muellesdealejandria.biz/course/view.php?id=16#section-5)

[usuarios.](http://cursos.muellesdealejandria.biz/course/view.php?id=16#section-5) [Redes e Internet.](http://cursos.muellesdealejandria.biz/course/view.php?id=16#section-6) • Seguridad.

**· [Instalación de Linux.](http://cursos.muellesdealejandria.biz/course/view.php?id=16#section-8)** 

- · Historia. [Introducción y](http://cursos.muellesdealejandria.biz/course/view.php?id=16#section-1)
- [Elementos Básicos.](http://cursos.muellesdealejandria.biz/course/view.php?id=16#section-1) • Interpretación de [comando y](http://cursos.muellesdealejandria.biz/course/view.php?id=16#section-2) 
	- [Procesos.](http://cursos.muellesdealejandria.biz/course/view.php?id=16#section-2)
- [Shell scripts.](http://cursos.muellesdealejandria.biz/course/view.php?id=16#section-3)
- [Apt y administración](http://cursos.muellesdealejandria.biz/course/view.php?id=16#section-4)  [de aplicaciones.](http://cursos.muellesdealejandria.biz/course/view.php?id=16#section-4)

## **Contenido Administración de Linux - Módulo II**

- [Redes. Principios](http://cursos.muellesdealejandria.biz/course/view.php?id=3#section-1)  [básicos y](http://cursos.muellesdealejandria.biz/course/view.php?id=3#section-1)
- [configuración.](http://cursos.muellesdealejandria.biz/course/view.php?id=3#section-1)
- [Servicio DHCP](http://cursos.muellesdealejandria.biz/course/view.php?id=3#section-2).
- Servicios de Nombres en Internet DNS.
- Servicio de Publicación de Contenido, HTTP.
- [Servicio de](http://cursos.muellesdealejandria.biz/course/view.php?id=3#section-5)  **Directorios** [OpenLDAP.](http://cursos.muellesdealejandria.biz/course/view.php?id=3#section-5)
- [SMTP: Correo](http://cursos.muellesdealejandria.biz/course/view.php?id=3#section-6)  [electrónico.](http://cursos.muellesdealejandria.biz/course/view.php?id=3#section-6)
- NFS y NIS.
- [El protocolo SMB.](http://cursos.muellesdealejandria.biz/course/view.php?id=3#section-8)  [Samba](http://cursos.muellesdealejandria.biz/course/view.php?id=3#section-8)

**Al culminar el curso Administración de Linux los egresados estarán preparados para presentar el Examen de Certificación Linux ProfessionaI Institute (LPI).**

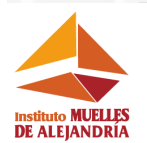

## **Teléfonos Fijos:**

+58 (212) 271 7656 +58 (212) 271 0719 +58 (212) 271 2580 +58 (212) 271 6097 +58 (414) 2010612 +58 (414) 260 6569 **Teléfonos Móvil:** C[ontáctanos por:](https://wa.me/message/7GFUQULDHI2DN1)

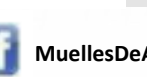

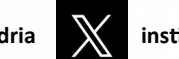

**[h t t p : / / m u e l l e s d e a l e j a n d r i a . b i z /](http://muellesdealejandria.biz/)**

**[MuellesDeAlejandria](https://www.facebook.com/MuellesDeAlejandria/?locale=es_LA) [institutoMDA](https://twitter.com/institutomda?lang=en) [O] [@muellesdealejandria](https://www.instagram.com/muellesdealejandria/) in [Muelles de Alejandría](https://ve.linkedin.com/in/muelles-de-alejandria-63956741)** 

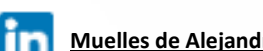

**WhatsApp** 

**[Haz clic aquí](https://wa.me/message/7GFUQULDHI2DN1);**

Torre Profesional La California, piso 10, Oficina 10-2, Avenida Francisco de Miranda Caracas, 1071 Venezuela. Na mala@alejandría.biz A 40 metros de la Estación del Metro LA California (Salida Av. Santiago de León)

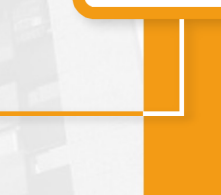

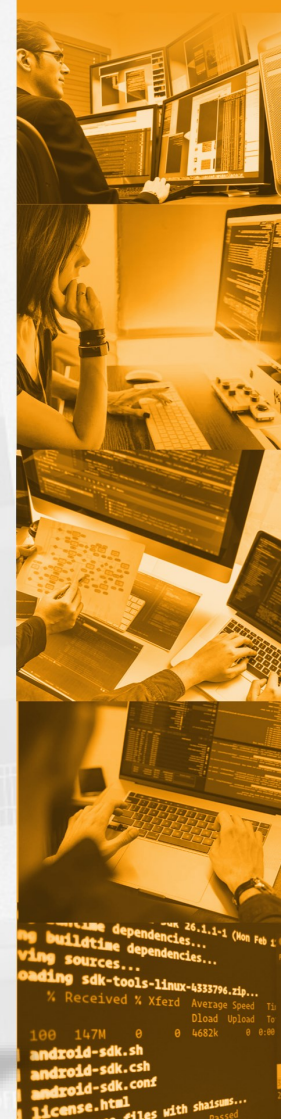